## **Prepaidkarte laden**

Das Guthaben von Handy-Prepaidkarten kann über eine Ladetransaktion aufgeladen werden. Hierzu wird ein entsprechender Ladevorgang beim Mobilfunkbetreiber initiiert.

Realisierung Bank: optional Realisierung Kunde: optional

# **a) Kundenauftrag**

## ♦ **Format**

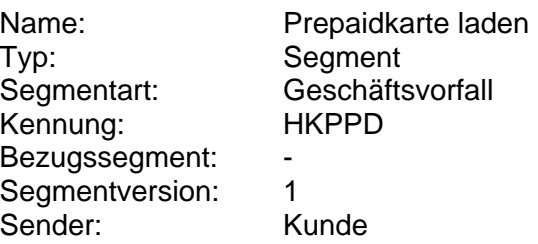

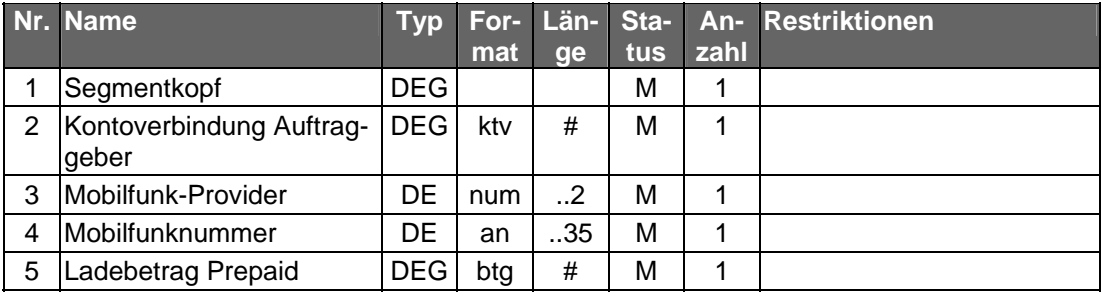

# ♦ **Belegungsrichtlinien**

# **Nr. 3: Mobilfunk-Provider**

Die vom Kreditinstitut unterstützten Provider werden dem Kundenprodukt in den Bankparameterdaten mitgeteilt.

## **Nr. 4: Mobilfunknummer**

Es sind nur Ziffern inklusive führender Nullen erlaubt und es gilt die nationale Schreibweise für Telefonnummern, z. B. 0170/1234567 oder (0170) 1234567.

# **Nr. 5: Ladebetrag Prepaid**

Die vom Kreditinstitut unterstützten Ladebeträge werden dem Kundenprodukt in den Bankparameterdaten mitgeteilt. Es sind nur ganzzahlige Euro-Beträge ohne Nachkommastellen zulässig.

# **b) Kreditinstitutsrückmeldung**

## ♦ **Erläuterungen**

Es werden keine Datensegmente zurückgemeldet.

## ♦ **Ausgewählte Beispiele für Rückmeldungscodes**

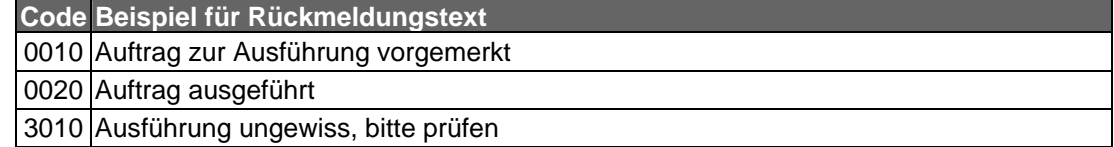

#### **Code Beispiel für Rückmeldungstext**

9210 Gleicher Auftrag bereits ausgeführt

9210 Konto nicht vorhanden

9210 Aufladung für diese Karte/Telefonnummer nicht möglich

9210 Aufladeobergrenze erreicht

9210 Abbruch der Aufladung, nicht erfolgreich

9210 Ladebetrag wird nicht unterstützt.

9210 Telefonnummer ist nicht korrekt.

9230 Unzureichendes Guthaben des Kontos

## **c) Bankparameterdaten**

#### ♦ **Format**

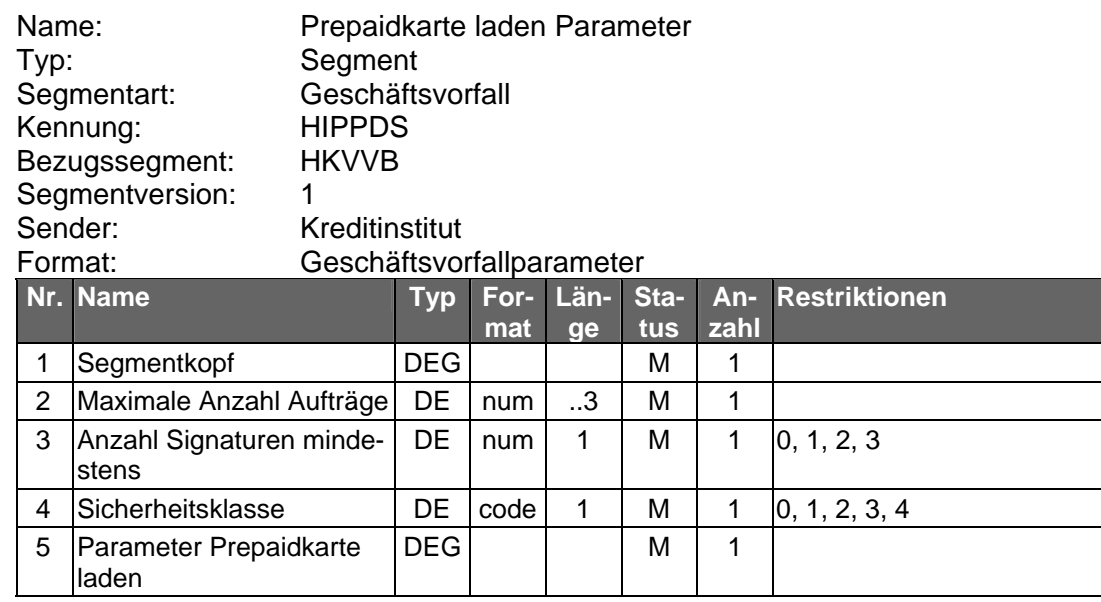

# **DATA DICTIONARY**

#### **Freie Betragswahl erlaubt**

Kennzeichen dafür, ob der Provider eine freie Betragswahl in einem bestimmten Rahmen zulässt oder nicht.

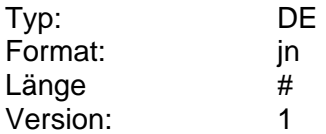

### **Kartenbezeichnung/Produktname**

Kartenbezeichnung bzw. Produktname des jeweiligen Mobilfunkproviders.

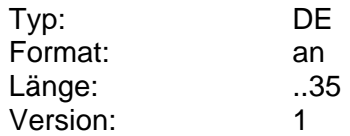

## **Ladebetrag Prepaid**

Höhe des vom Kunden gewünschten Handy-Ladebetrags

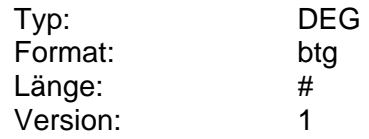

### **Maximaler Ladebetrag Prepaid**

Maximaler zulässiger Betrag zum Aufladen einer Prepaidkarte in Euro (ganzzahlig, ohne Nachkommastellen).

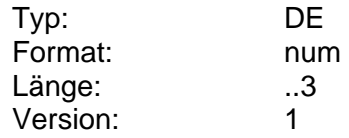

#### **Minimaler Ladebetrag Prepaid**

Minimaler zulässiger Betrag zum Aufladen einer Prepaidkarte in Euro (ganzzahlig, ohne Nachkommastellen).

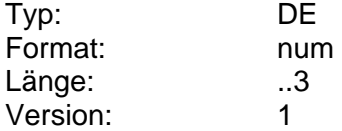

## **Mobilfunk-Provider**

Angabe zum Mobilfunk-Provider, auf den sich der Kundenauftrag bezieht.

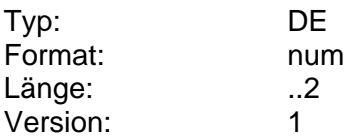

#### **Mobilfunknummer**

Mobilfunknummer des Kunden im nationalen Format, numerisch, inklusive führender Nullen.

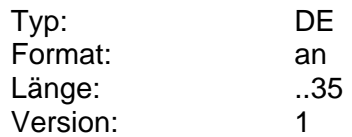

## **Mögliche Ladebeträge**

Gibt mögliche Ladebeträge in Euro (ganzzahlig, ohne Nachkommastellen) für eine Mobilfunk-Prepaidkarte vor. Die verschiedenen Ladebeträge werden durch Semikolon getrennt.

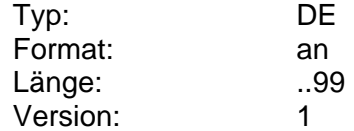

## **Name Mobilfunk-Provider**

Name des Mobilfunk-Providers

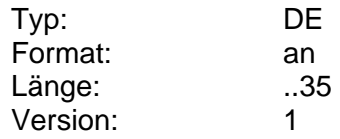

## **Parameter Prepaidkarte laden**

Auftragsspezifische Bankparameterdaten für den Geschäftsvorfall "Prepaidkarte laden".

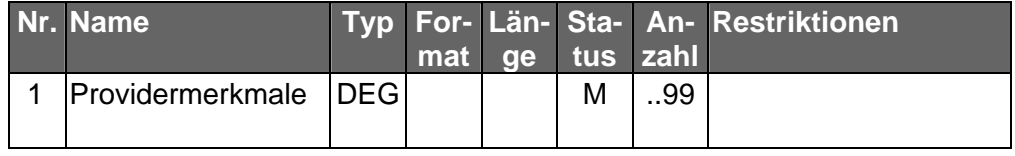

#### **Providermerkmale**

Einzustellen sind die vom Kreditinstitut unterstützten Provider inklusive deren Kartenbezeichnung sowie die Ladebeträge.

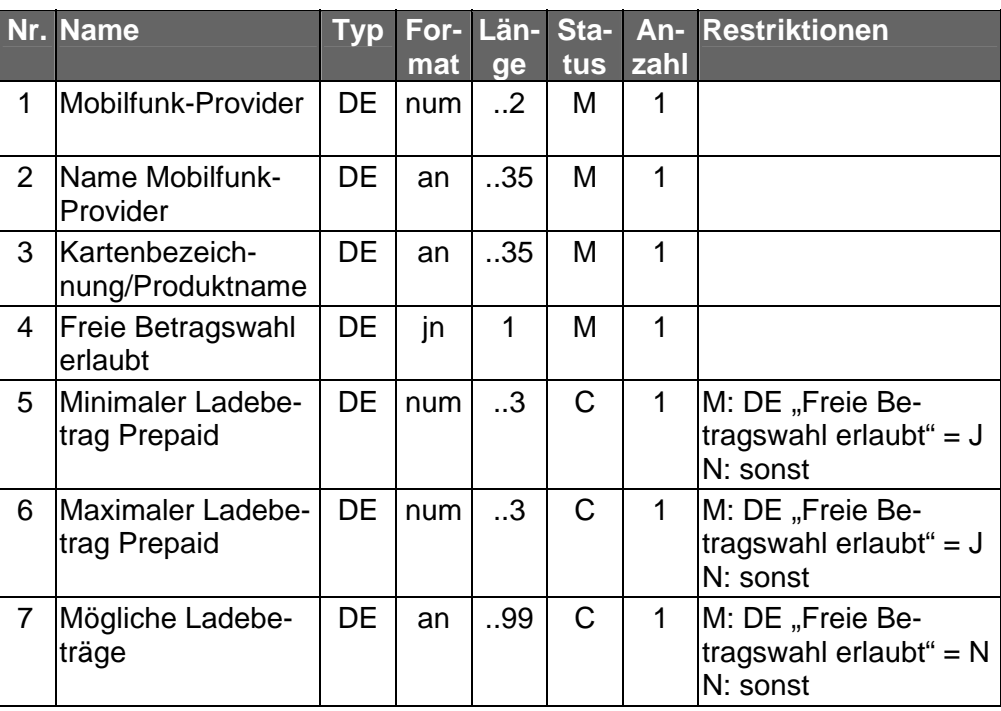

Typ: Format: Länge: Version: **DEG** 

 $\overline{1}$ 

# ◆ Beispiel

HKPPD: 4:1+1234567::280:10020030+1+017912345678+1  $0$ ,  $:$  EUR'

HIPPDS:6:1:5+1+2+1+1:T-Mobile:Xtra- $\text{Card}:N: : :10:20:50:2:VODAFONE:$  $cal$ 11Ya:J:10:50::3:EPLUS: Free and  $\cos y: J: 10:200::4:02:Loop:N:::10:20:50'$